## **leterrier-conjuguodrome - Task - Tâche #4422**

## **Gérer l'ajout et la suppression d'exercices dans l'éditeur pour SuperTemps**

16/07/2015 10:26 - Philippe Cadaugade

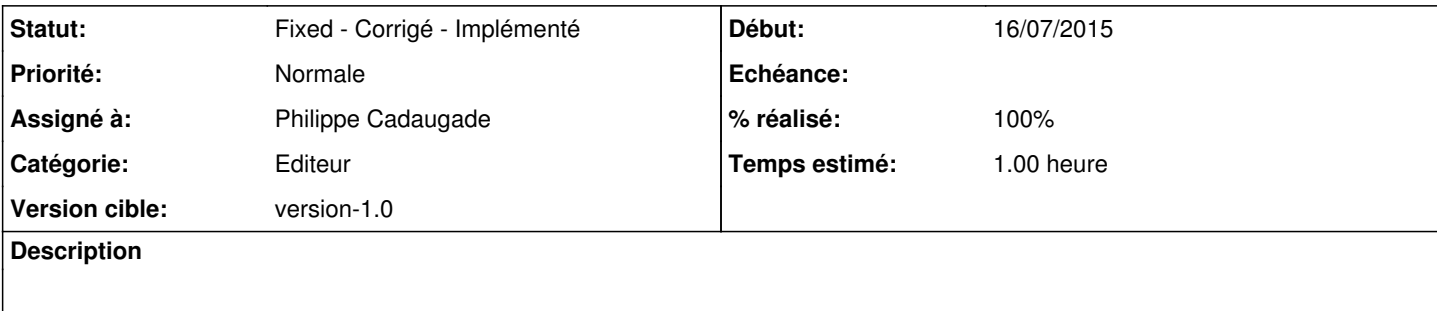

## **Historique**

## **#1 - 17/07/2015 12:08 - Philippe Cadaugade**

*- Statut changé de New - Nouveau à Fixed - Corrigé - Implémenté*

*- % réalisé changé de 0 à 100*